**Bremen** 

III

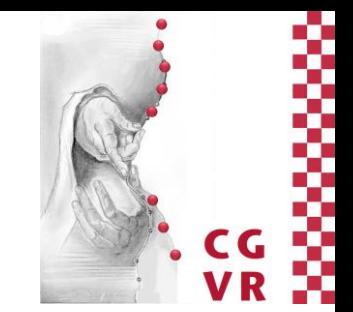

# VRCoralReef

University of Bremen, Germany cgvr.informatik.uni-bremen.de

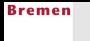

**W** 

## Ablauf

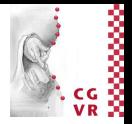

- 1. Aktueller Stand Anthea
- 2. Aktueller Stand Bachelorprojekt
- 3. Demo
- 4. Ausblick und Diskussion

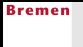

**W** 

# Masterarbeit Anthea

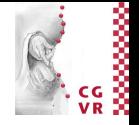

- **EXEC** Zentrale Forschungsfrage: Wie kann das Wachstum eines Korallenriffs visuell ansprechend/immersiv simuliert werden?
	- Auf Basis der Siccom Simulation nach Andreas Kubicek

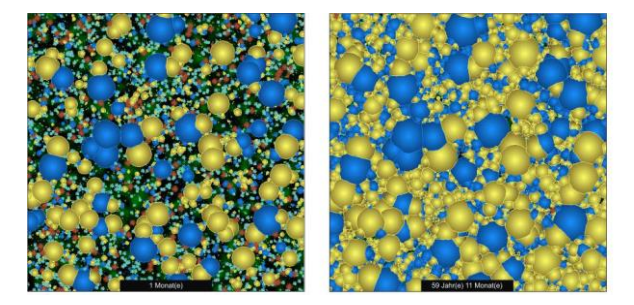

 Gesucht: mächtiger Algorithmus, welcher möglichst viele unterschiedliche Korallen darstellen kann.

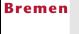

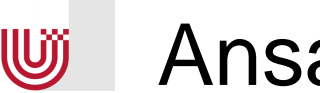

### Ansatz: Zentraler Algorithmus

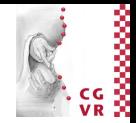

**In Isosurface mit Metaballs und Marching Cubes Algorithmus** 

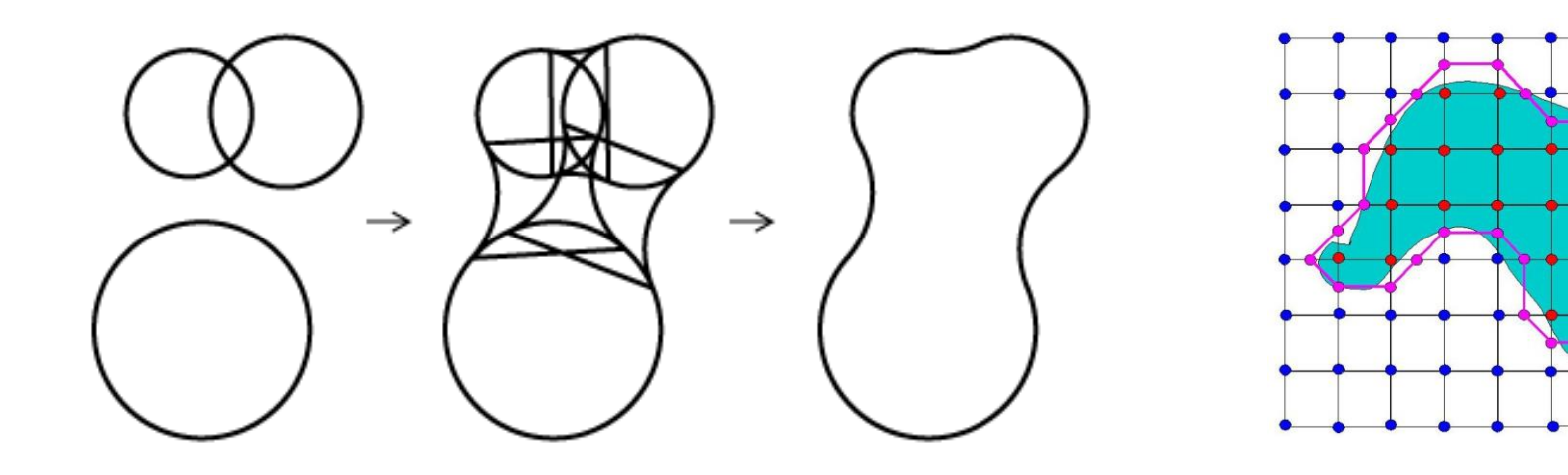

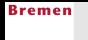

U

### Ansatz: Prozedurale Generierung

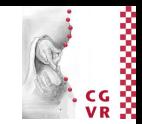

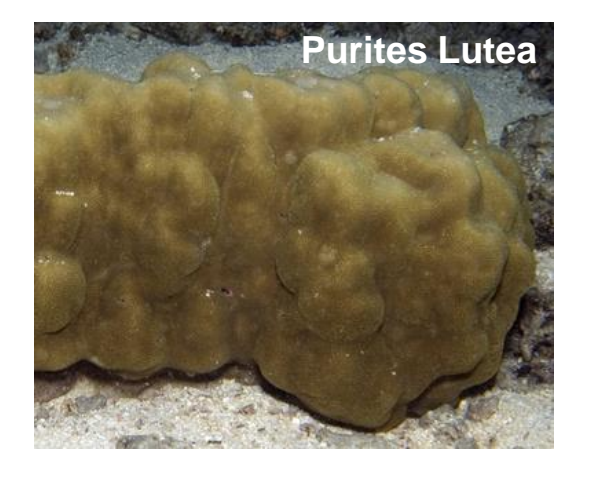

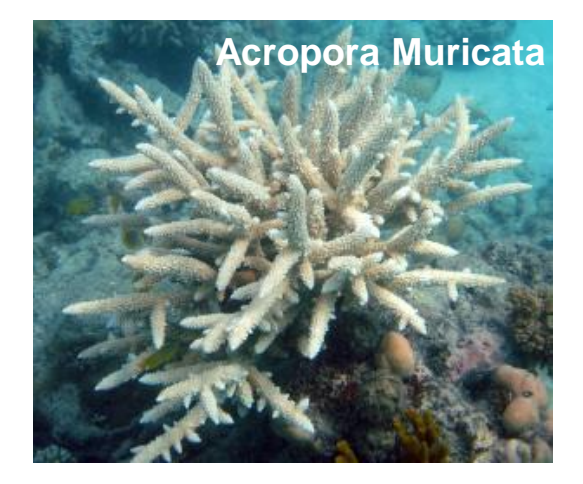

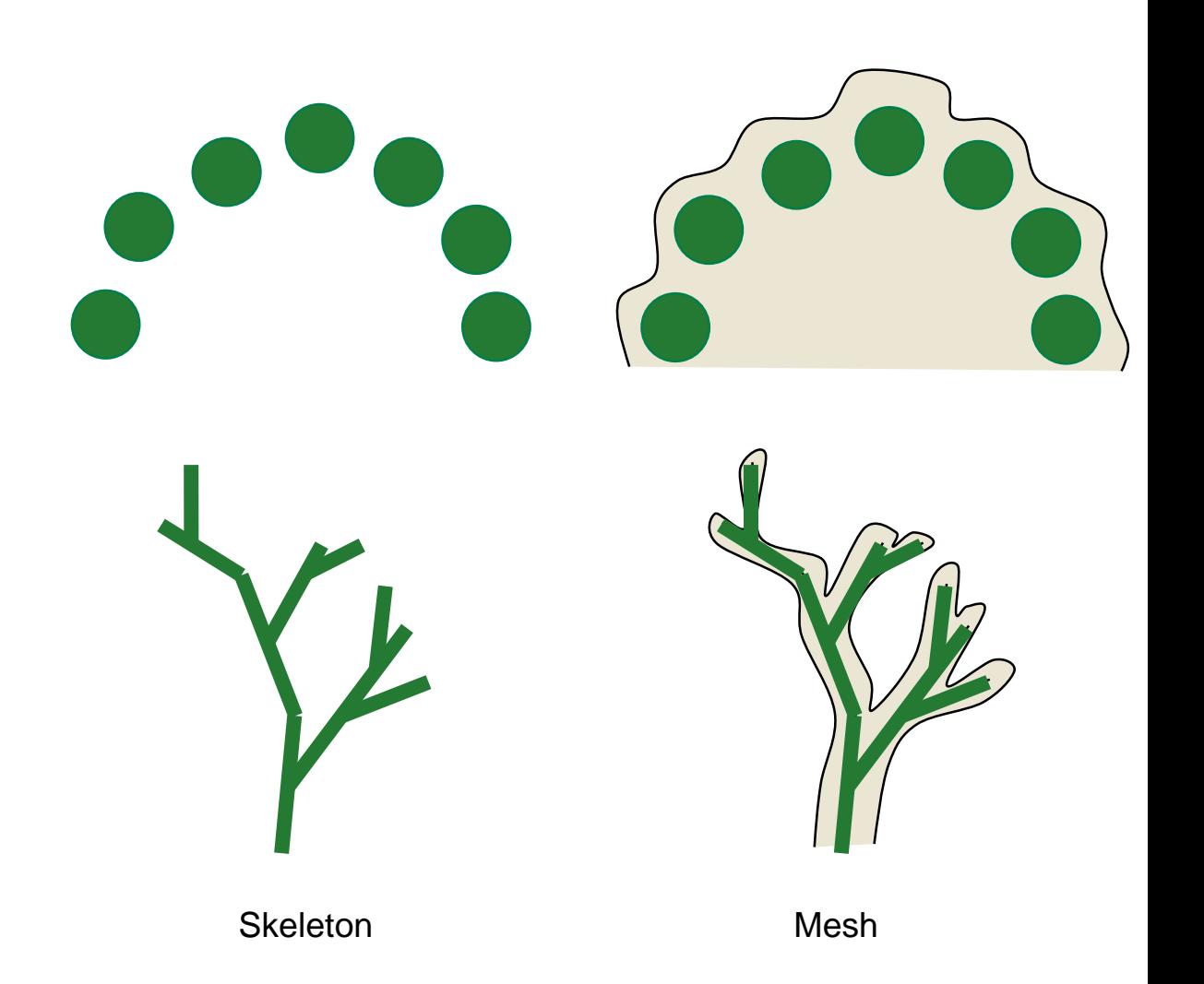

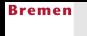

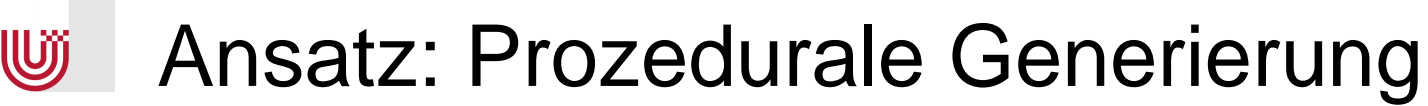

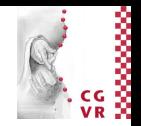

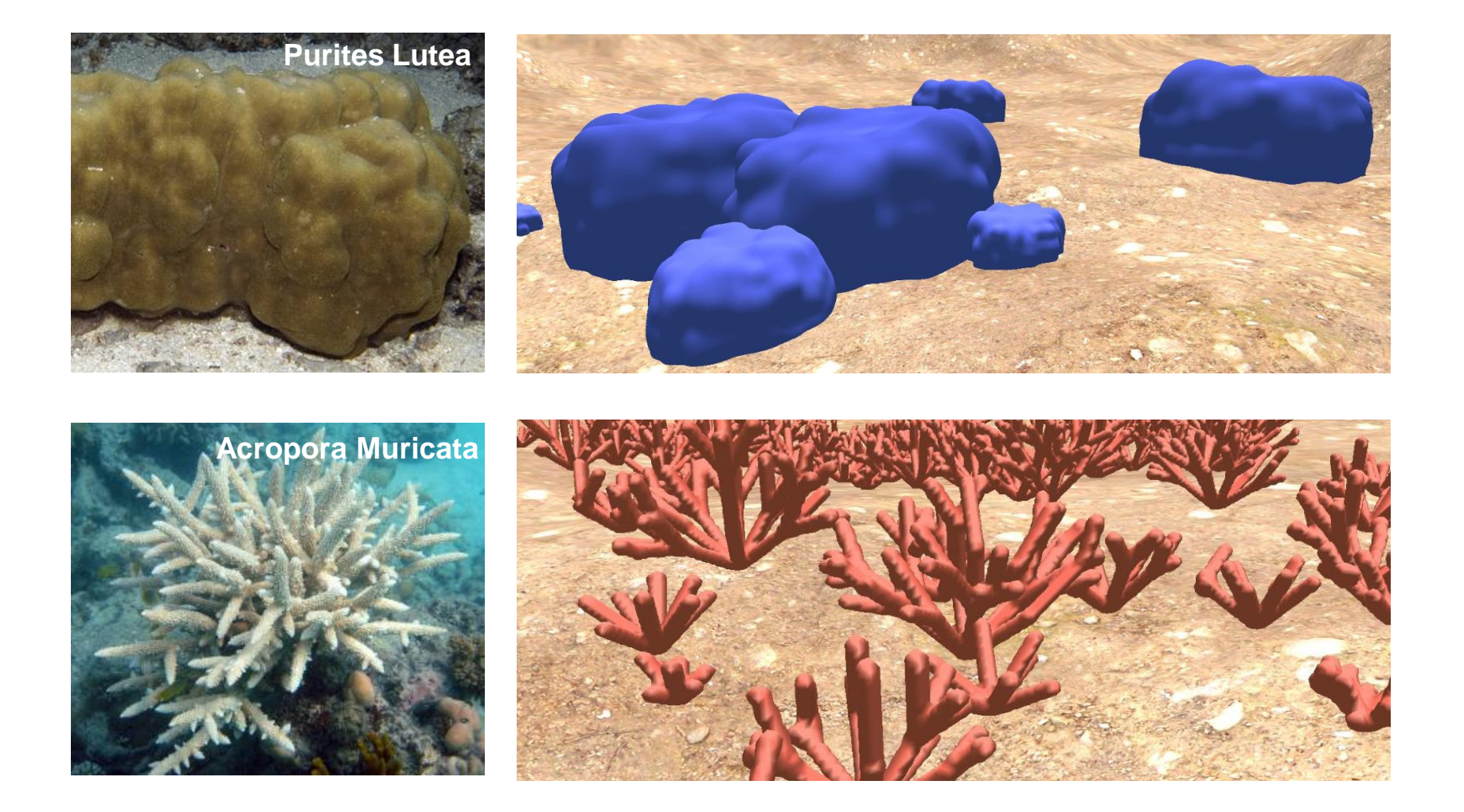

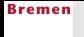

**W** 

# Bachelorprojekt

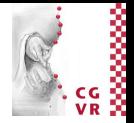

#### ■ Ziele:

- **Belebung des Riffs durch visuelle Effekte, Fische,** Interaktionsmetaphern, …
- So realistisch wie möglich, so abstrakt wie nötig
- 10 Studierende aus dem Bachelor Informatik / Digitale Medien
- Grundlage: Framework von Anthea
	- Grundlegende Struktur
	- Unterstützung von Oculus / 3D-Display
	- Siccom-Korallenwachstum (Regelmäßige Updates)
- Ca. 2 Monate bisher

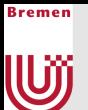

### Features

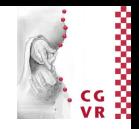

- KI für Fische: Schwarm- und Fressverhalten
- Visuelle Effekte: Wasseroberfläche, "Nebeleffekt", Kaustiken
- Sound: 3D Sound, zufällige Hintergrundmusik
- **Steuerung: Impulserhaltung und Trägheit, Schwimmbewegung mit der Kinect**
- Artwork: versch. Fische, Korallen, Algen, Steine, versunkenes Schiff, Kiste ...

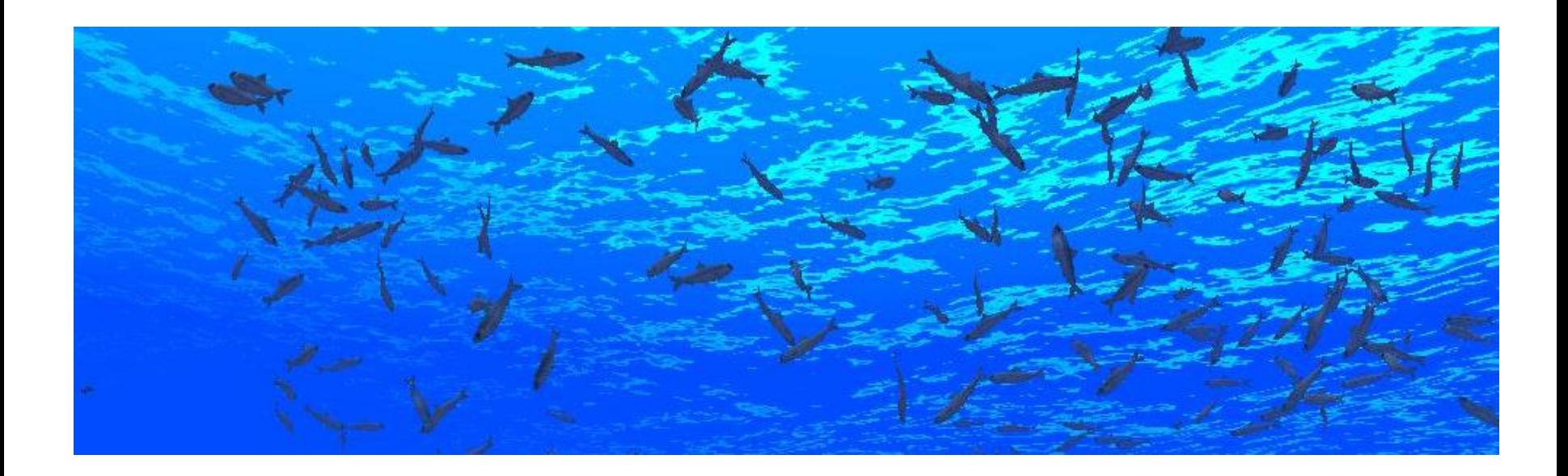

**Bremen** 

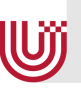

### **UD** Artwork

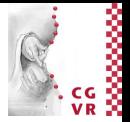

■ TODO

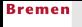

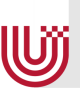

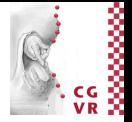

### **DEMO**

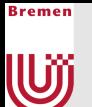

### Ausblick

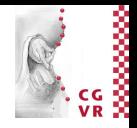

- **Bachelorprojekt:** 
	- **Höhere Diversität: Fische, Umgebungs-Objekte und zusätzliche Korallen**
	- **Visuelle Effekte: Godrays**
	- Sound: weitere Soundeffekte und eventbasierte Sounds
	- Steuerung: Optimierung der Kinect-Steuerung, Kopplung mit HMD-Device
	- Optimierung der Performance: Multi-Threading, Reduzierung der Polygonzahl, …
- Anthea:
	- **Kleinere Bugfixes/ Optimierungen, Dokumentation**

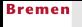

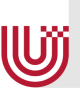

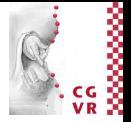

### **ENDE**